## 认证电子书

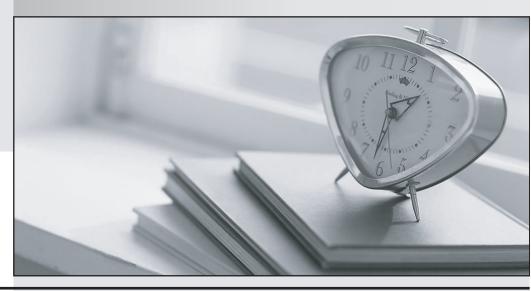

质 量 更 高 服 务 更 好

半年免费升级服务

http://www.itrenzheng.com

**Exam** : **ST0-058** 

Title : Veritas Storage Foundations

5.1 for Windows (STS)

Version: Demo

| 1. What is the Veritas Storage Foundation 5.1 for Windows volume layout that achieves redundancy by      |
|----------------------------------------------------------------------------------------------------|
| striping data with parity across multiple disks?                                                         |
| A. RAID 5                                                                                                |
| B. striped mirroring                                                                                     |
| C. concatenation                                                                                         |
| D. mirroring                                                                                             |
| Answer: A                                                                                                |
|                                                                                                    |
| 2. What is a best practice when installing Dymanic Multi-pathing for Veritas Storage Foundation 5.1 for  |
| Windows?                                                                                                 |
| A. have a single physical path to storage                                                                |
| B. turn off the hardware cache on external storage                                                       |
| C. have all physical paths to storage enabled                                                            |
| D. physically remove all the HBAs from the server                                                        |
| Answer: A                                                                                                |
|                                                                                                    |
| 3. Which command can you use to set the read policy on a plex in Veritas Storage Foundation 5.1 for      |
| Windows?                                                                                                 |
| A. vxvol                                                                                                 |
| B. vxplex                                                                                                |
| C. vxassist                                                                                              |
| D. vxedit                                                                                                |
| Answer: A                                                                                                |
|                                                                                                    |
| 4. Which action in the Veritas Enterprise Administrator console should you use to move a set of subdisks |
| from one dynamic disk group to a new dynamic disk group?                                                 |
| A. Split Dynamic Disk Group                                                                              |
| B. Remove Disks from Dynamic Disk Group                                                                  |
| C. Move Dynamic Disk Group Objects                                                                       |

D. Join Dynamic Disk Group

## Answer: A

- 5. Which advantage does the FlashSnap feature of Veritas Storage Foundation 5.1 for Windows provide?
- A. hardware-independent, point-in-time copies of data
- B. hardware-independent, synchronous remote copies of data
- C. fast recovery of disk group configuration
- D. sharing of disk groups across heterogeneous systems

Answer: A

- 6. Which advantage does the VxCache feature of Veritas Storage Foundation 5.1 for Windows provide?
- A. improved performance of dynamic volumes
- B. hardware-independent, up-to-date remote copies of data
- C. tiered storage of data across multiple disk arrays
- D. fast recovery of disk group configurations

Answer: A

- 7. Which advantage does the hot relocation feature of Veritas Storage Foundation 5.1 for Windows provide?
- A. rebuilding of redundancy when there is a disk failure
- B. automatic synchronization of replicated data
- C. fast synchronization of RAID 5 volumes after a system crash
- D. optimized synchronization of stale volume data

Answer: A

- 8. Which advantage does the Data Change Object (DCO) feature of Veritas Storage Foundation 5.1 for Windows provide?
- A. optimized resynchronization of stale volume data
- B. ability to grow volumes online
- C. control of volumes across heterogeneous systems
- D. fast resynchronization of mirrored volumes after a system crash

Answer: A

9. Which advantage is provided by the Write-order Fidelity feature of Veritas Volume Replicator in Veritas

Storage Foundation 5.1 for Windows?

A. consistent secondary volumes

B. fast resynchronization of mirrored secondary volumes

C. RAID 5 logging on secondary volumes

D. fast updates to secondary volumes

Answer: A

10. Which advantage is provided by the SmartMove feature in Veritas Storage Foundation 5.1 for

Windows?

A. reduction of mirror synchronization time

B. rebuilding of redundancy in the case of a disk failure

C. automatic failover in the case of a path failure

D. consistent secondary volumes using Veritas Volume Replicator

Answer: A

11. Which three advantages does the Veritas Volume Replicator feature of Veritas Storage Foundation 5.1

for Windows provide? (Select three.)

A. hardware-independent copies of data that are consistent

B. dynamic bandwidth throttling

C. sharing of disk groups across heterogeneous systems

D. tiered storage of data across multiple disk arrays

E. replication over multiple TCP connections

**Answer: ABE** 

12. What is the Veritas Storage Foundation 5.1 for Windows virtual object that holds a single complete

copy of the data?

A. plex

| B. volume                                                                                                |
|----------------------------------------------------------------------------------------------------|
| C. subdisk                                                                                               |
| D. LUN                                                                                                   |
| Answer: A                                                                                                |
|                                                                                                    |
| 13. What is the Veritas Storage Foundation 5.1 for Windows virtual object that contains plex objects?    |
| A. volume                                                                                                |
| B. subdisk                                                                                               |
| C. disk group                                                                                            |
| D. dynamic disk                                                                                          |
| Answer: A                                                                                                |
|                                                                                                    |
| 14. What is the Veritas Storage Foundation 5.1 for Windows virtual object that is directly accessed by a |
| filesystem?                                                                                              |
| A. volume                                                                                                |
| B. subdisk                                                                                               |
| C. subvolume                                                                                             |
| D. dynamic disk                                                                                          |
| Answer: A                                                                                                |
|                                                                                                    |
| 15. What is the Veritas Storage Foundation 5.1 for Windows component that stores information about       |
| virtual objects?                                                                                         |
| A. private region                                                                                        |
| B. public region                                                                                         |
| C. dynamic disk group                                                                                    |
| D. dynamic disk                                                                                          |
| Answer: A                                                                                                |
|                                                                                                    |
| 16. What is the Veritas Storage Foundation 5.1 for Windows (SFW) component that represents the           |

available space that SFW can use to assign to volumes?

| A modelle mentan                                                                                        |
|----------------------------------------------------------------------------------------------------|
| A. public region                                                                                        |
| B. private region                                                                                       |
| C. dynamic disk group                                                                                   |
| D. dynamic disk                                                                                         |
| Answer: A                                                                                               |
|                                                                                                    |
| 17. What is the smallest unit of storage in Veritas Storage Foundation 5.1 for Windows?                 |
| A. subdisk                                                                                              |
| B. plex                                                                                                 |
| C. volume                                                                                               |
| D. partition                                                                                            |
| Answer: A                                                                                               |
|                                                                                                    |
| 18. What is the Veritas Storage Foundation 5.1 for Windows component that is a structured collection of |
| subdisks that represents one copy of the data?                                                          |
| A. plex                                                                                                 |
| B. volume                                                                                               |
| C. dynamic disk                                                                                         |
| D. dynamic disk group                                                                                   |
| Answer: A                                                                                               |
|                                                                                                    |
| 19. What is one difference between a basic disk and a dynamic disk?                                     |
| A. private region                                                                                       |
| B. application data                                                                                     |
| C. volume                                                                                               |
| D. resides on a single plex                                                                             |
| Answer: A                                                                                               |
|                                                                                                    |
| 20. What is the Veritas Storage Foundation 5.1 for Windows volume layout where data is arranged both    |

sequentially and contiguously within a single plex?

- A. concatenation
- B. striping
- C. mirroring
- D. RAID 5

Answer: A